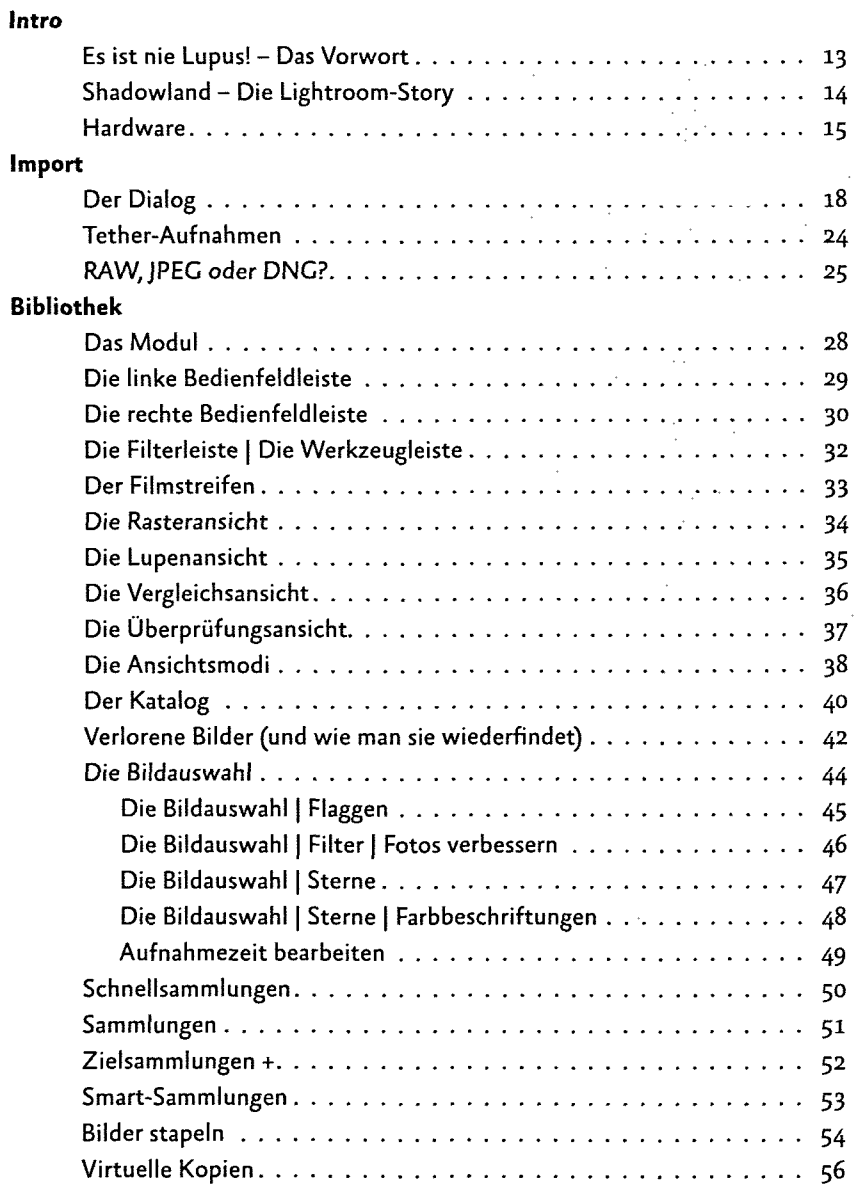

## **Entwickeln**

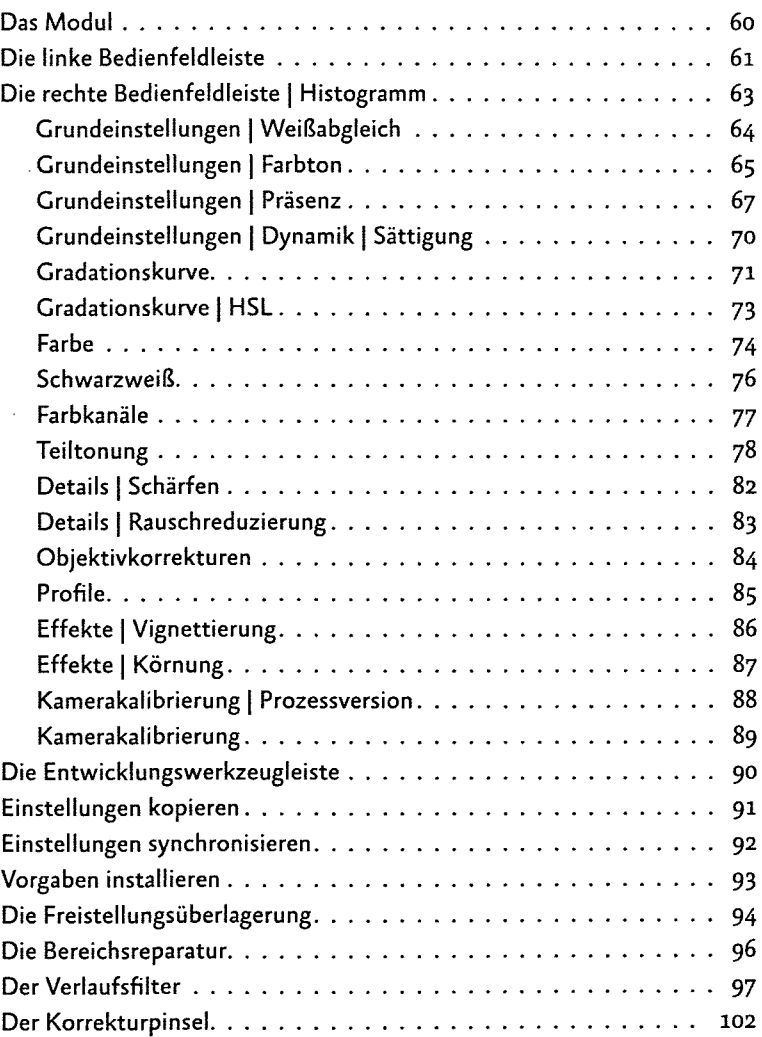

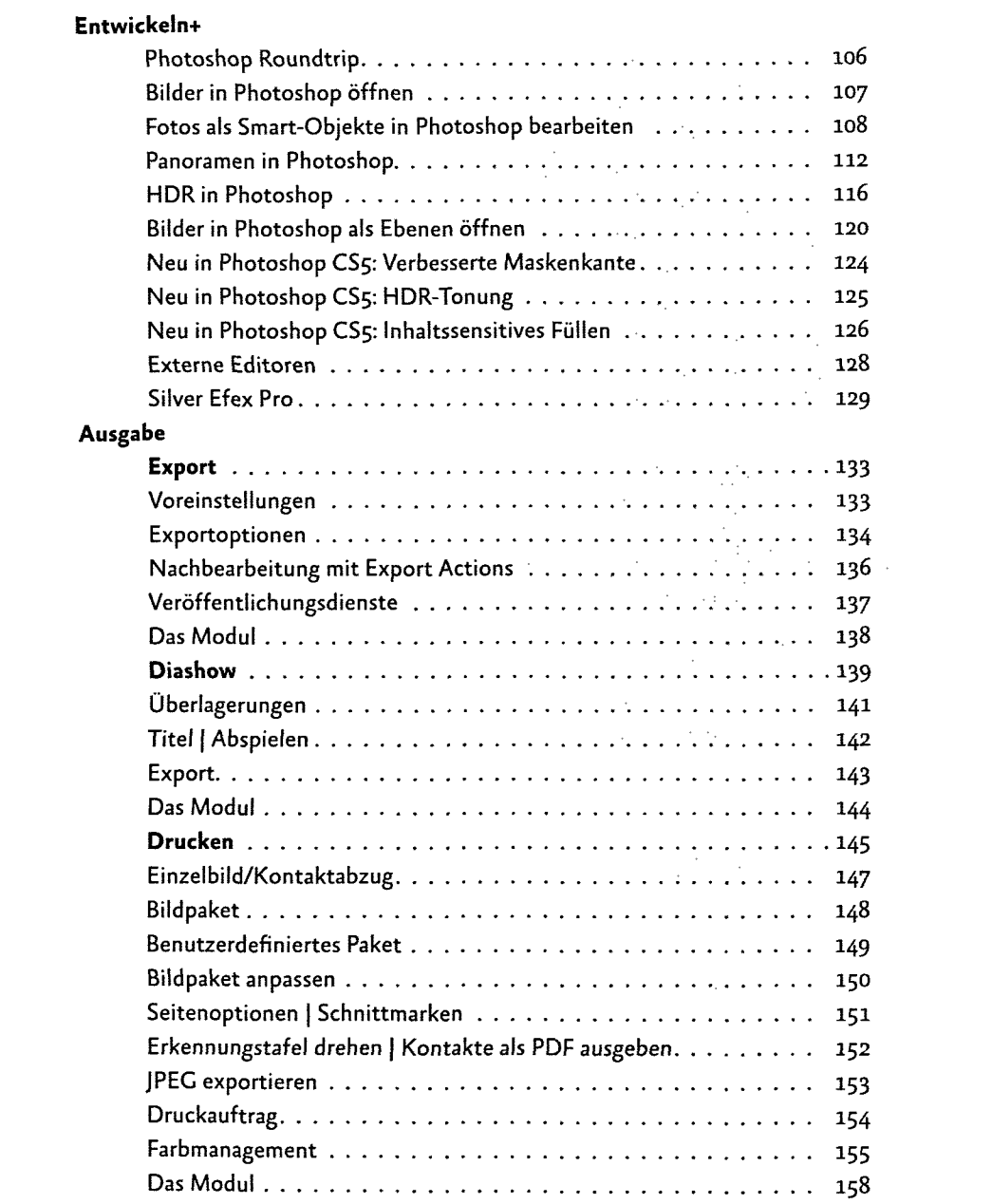

 $\bf{8}$ 

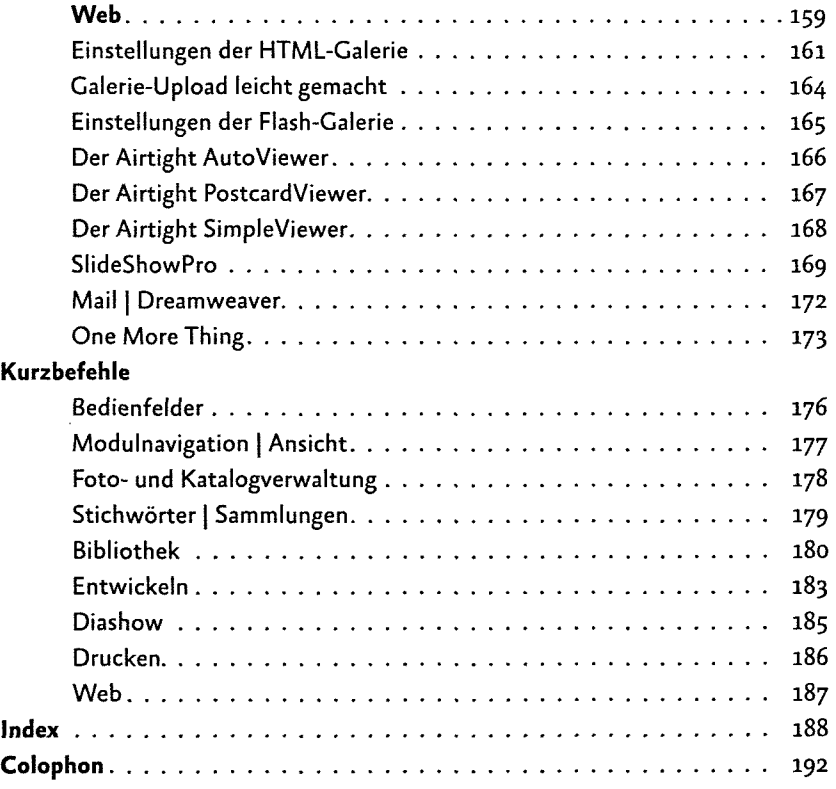